# **Первоначальные сведения о языке Turbo Pascal.**

### **Введение. Основные понятия (1)**

# Немного истории.

Андерс Хейлсберг – человек, определивший ход компьютерной истории (один из создателей Turbo Pascal, Borland Delphi, Microsoft C# и платформы Microsoft.NET).

Он родился в 1960 году в Дании. С 1983 года работал в компании Borland, а с 1996 года в компании Microsoft.

# **Понятие языка Паскаль, алфавит**

**Язык программирования** - это средство реализации алгоритмов задач в виде программ на компьютере.

Бывают языки программирования: Бейсик, Паскаль, Си, Фортран, Пролог и т.д.

В основе любого языка программирования лежит **алфавит.**

В *алфавит Паскаля (Pascal)* входит: латинские буквы, арабские цифры, специальные символы, такие как +,-,\*, /,:, ', <, >, =, (,), {,}, [,] и т. д., а также служебные слова.

# **Основные термины**

**Имя** (переменная, идентификатор, служебное слово) обозначает описание объекта. **Идентификатор** служит для обозначения меток, констант, типов, переменных, процедур, функций (TURBO, \_turbo, sg, tpr, и т.д.). **Служебное слово** – последовательность символов зарезервированных в Паскале несущие установленный смысл (and, array, var, и т.д.). **Переменная** – основной элемент языка, характеризуется идентификатором (именем), значением и типом. Бывают имена (переменные) со *стандартными типами* и с типами *даваемые программистами.*

Ниже рассмотрим несколько основных *служебных слов* (**команд** или **операторов и процедур**). **Процедура** - это определяемое Паскалем действие с помощью набора команд. (Есть еще операнд - остальная часть строки с оператором).

## **Операторы присваивания, ввода**

**Оператор присваивания Имя пер:=ариф.выражение** *Пример:*  $x:=3.14;$  $a:=b+c;$  $i:=i+1$ ; {значение ячейки памяти і увеличивается на 1} **Оператор ввода Read(список имен); readln**(список имен и переход курсора); *Пример*: Read(a); read $(x1,x2,y)$ ;

**Оператор вывода, запись чисел** 

### **в нормализованном виде**

#### **Оператор вывода**

**Write(список вывода);**

**writeln**(список вывода и переход курсора);

*Пример*:

Write(' $x=$ ', $x$ );

writeln('x=',x:6:2); {число 6 означает количество позиций на изображение всего числа, а цифра 2 количество позиций дробной части}

writeln(x,2 $*$ a-a, sqrt(x), y);

*Важное значение имеет запись в нормализованном виде десятичных чисел:*

**+-mE+-K**, где m *- мантисса* 0,1<=|m| <=1, а k-*порядок*  $\overline{I}$ *Пример*: 0,13<sup>\*</sup>10<sup>∧</sup>21 □ +0.13E+21

# **Составные части программы (2).**

Программа на Pascal состоит из двух частей: **раздела описаний** и **раздела операторов**. Для реализации программы всегда используются несколько базовых ключевых слов: (в следующем порядке):

- **Program** (имя программы)
- **Label** (Список меток)
- **Const** (Список постоянных значений)
- **Type** (Описание сложных типов данных)
- **Var** (Описание переменных программы)
- **Begin** (Начало программного блока)
- (Алгоритм из операторов и операндов) **End.** (Конец программы)
	-

# Составные части программы (2.1).

**Program name** 

Раздел описаний

**Begin** 

Раздел операторов

End

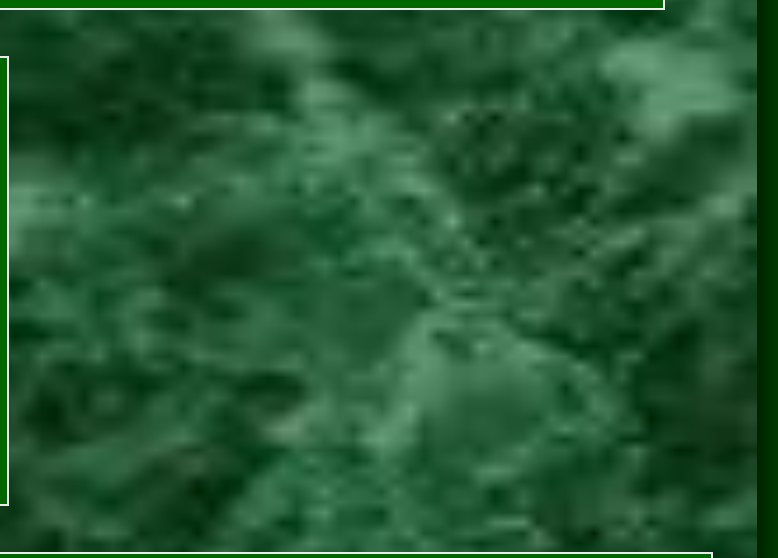

#### Где Begin....end - составной оператор

! Чтобы записать первую программу надо знать два основных описания переменных (var) - это

integer - целый

real - вещественный

### Пример: составные части программы (2.2).

Задача: Найти сумму, произведение и разность двух заданных чисел. Program pr1; Var a, b, x, y, z: real; **Begin** Write('Введите 2 числа'); Readln(a,b);  $\overline{\mathbf{x}}$ : = a+b;  $y:=a^*b;$  $z:=a-b;$ write('a+b=',x,'a\*b=',y,'a-b=',z); readln; end.